МІНІСТЕРСТВО ОСВІТИ І НАУКИ УКРАЇНИ ХАРКІВСЬКИЙ НАШОНАЛЬНИЙ УНІВЕРСИТЕТ імені В. Н. КАРАЗІНА

## ДИСТАНЦІЙНЕ НАВЧАННЯ В СЕРЕДОВИЩІ МООDLЕ

МЕТОДИЧНІ РЕКОМЕНДАЦІЇ ДЛЯ СТУДЕНТІВ ДЕННОЇ ТА ЗАОЧНОЇ ФОРМИ НАВЧАННЯ ФАКУЛЬТЕТУ МІЖНАРОДНИХ ЕКОНОМІЧНИХ ВІДНОСИН ТА ТУРИСТИЧНОГО БІЗНЕСУ

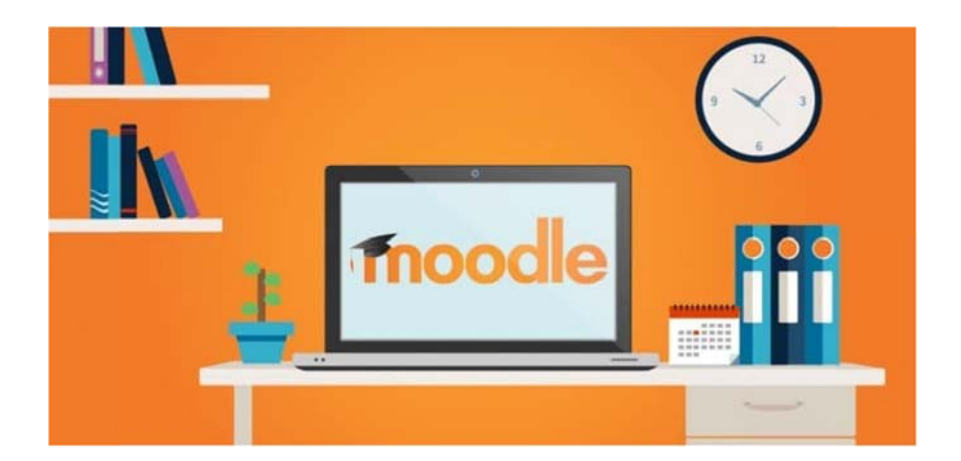

Харків-2021

УДК 339.9:[378.018.43:004](072) Д48

## **Рецензенти:**

**В. Г. Левчук** – кандидат філософських наук, доцент кафедри теоретикної та практичної філософії, директор Інституту післядипломної освіти та заочного (дистанційного) навчання Харківського національного університету імені В. Н. Каразіна;

**В. Б. Родченко** – доктор економічних наук, професор заст. директора Навчально-наукового інституту «Каразінська школа бізнесу» Харківського національного університету імені В. Н. Каразіна.

*Затверджено до друку рішенням Науково-методичної ради Харківського національного університету імені В. Н. Каразіна (протокол № 5 від 10 червня 2020 року)* 

Д48 **Дистанційне** навчання в середовищі Moodle : методичні рекомендації для студентів денної та заочної форми навчання факультету міжнародних економічних відносин та туристичного бізнесу / уклад. Т. М. Мірошниченко, Н. І. Бережна. – Харків : ХНУ імені В. Н. Каразіна,  $2021 - 44$  c.

Видання містять методичні рекомендації для студентів щодо користування різноманітними інструментами LMS Moodle у процесі дистанційного навчання. Серед таких інструментів – сервіси Moodle з реєстрації користувачів, сервіси, що забезпечують роботу із навчальними ресурсами та активні види освітньої діяльності.

УДК 339.9:[378.018.43:004](072)

© Харківський національний університет імені В. Н. Каразіна, 2021 © Мірошниченко Т. М., Бережна Н. І., уклад., 2021 © Дончик І. М., макет обкладинки, 2021

## **ЗМІСТ**

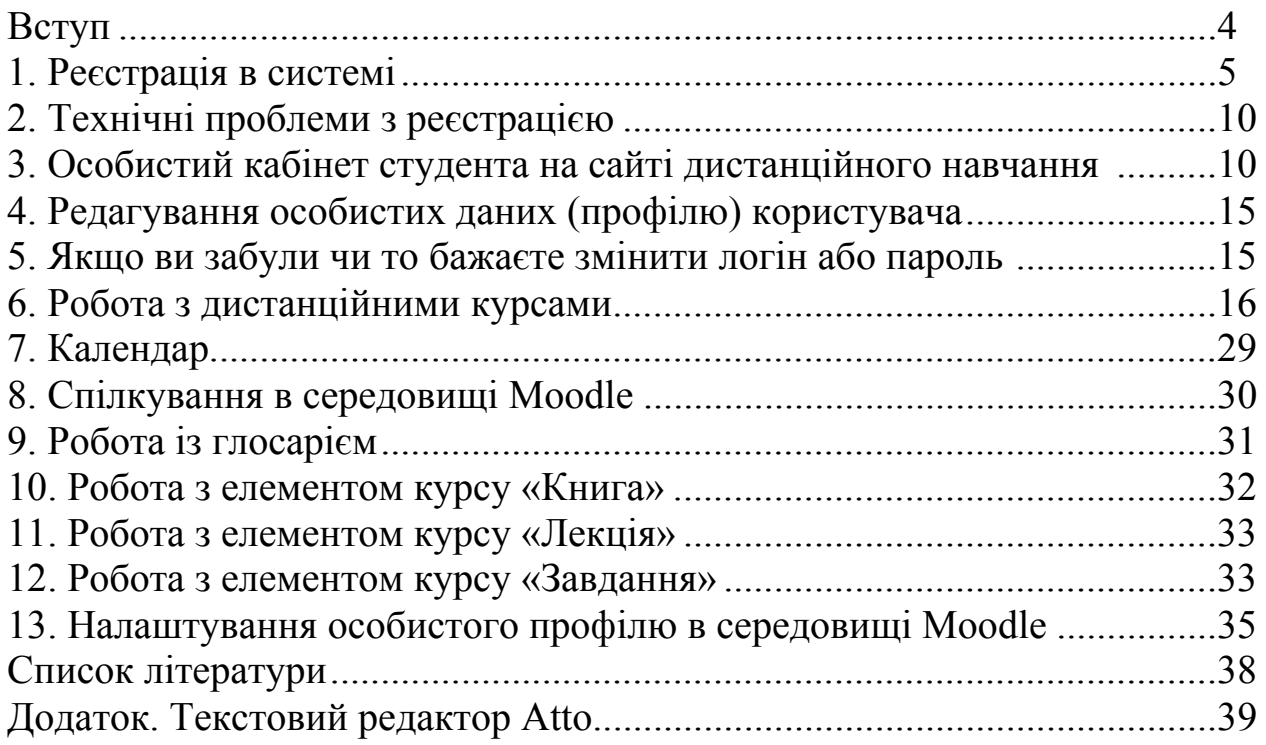